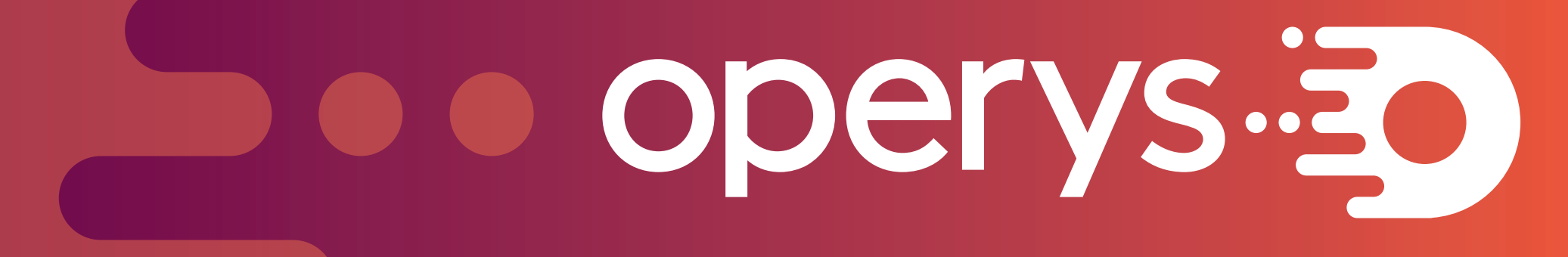

CHARTE GRAPHIQUE *2017-2018*

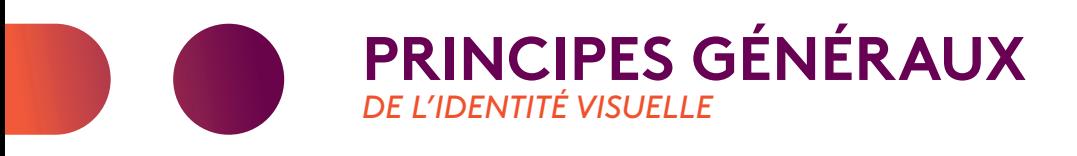

2

Le présent document s'adresse à ceux et celles qui seront susceptibles d'utiliser le logotype d'Operys. Il décrit les normes graphiques à respecter, ses couleurs ainsi que la typographie à utiliser.

Il est strictement interdit de modifier les éléments qui composent le logotype d'Operys. Il est donc fortement recommandé aux fournisseurs de faire approuver par leurs clients les épreuves des travaux de conception ou d'impression effectués pour le compte d'Operys.

Pour accéder à la librairie de logos ou pour toute application qui ne serait pas prévue dans ce guide, veuillez communiquer par courriel à : lassaad.attig@operys.com.

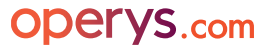

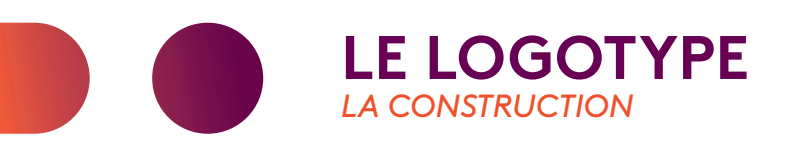

Le logotype d'Operys est constitué d'une forme abstraite ayant plusieurs symbole comme le «o», une main, une fusée et de traits dynamiques, du nom « d'Operys » juxtaposé à gauche ou en bas, le tout en minuscule et avec un dégradé allant de la couleur orange à mauve.

Le logotype comprends :

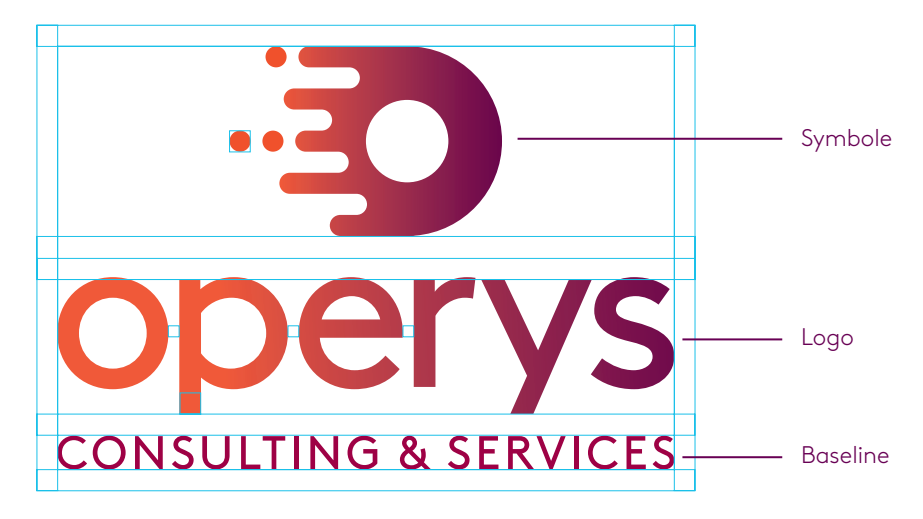

# 西

Proximité Soutien Engagement

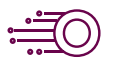

Performance Transformation Transition

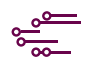

Digital Informatique Dynamique

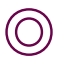

«O»erys

 $\equiv \geq \geq$ 

Fusée Dynamique Technologique

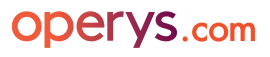

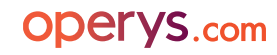

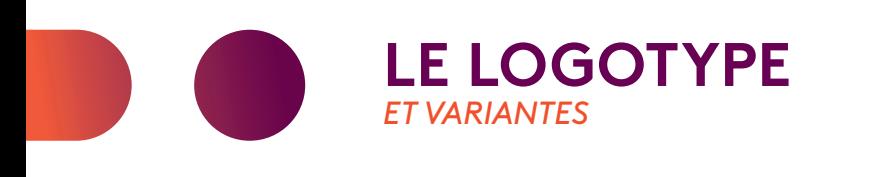

 $\overline{\mathbf{A}}$ 

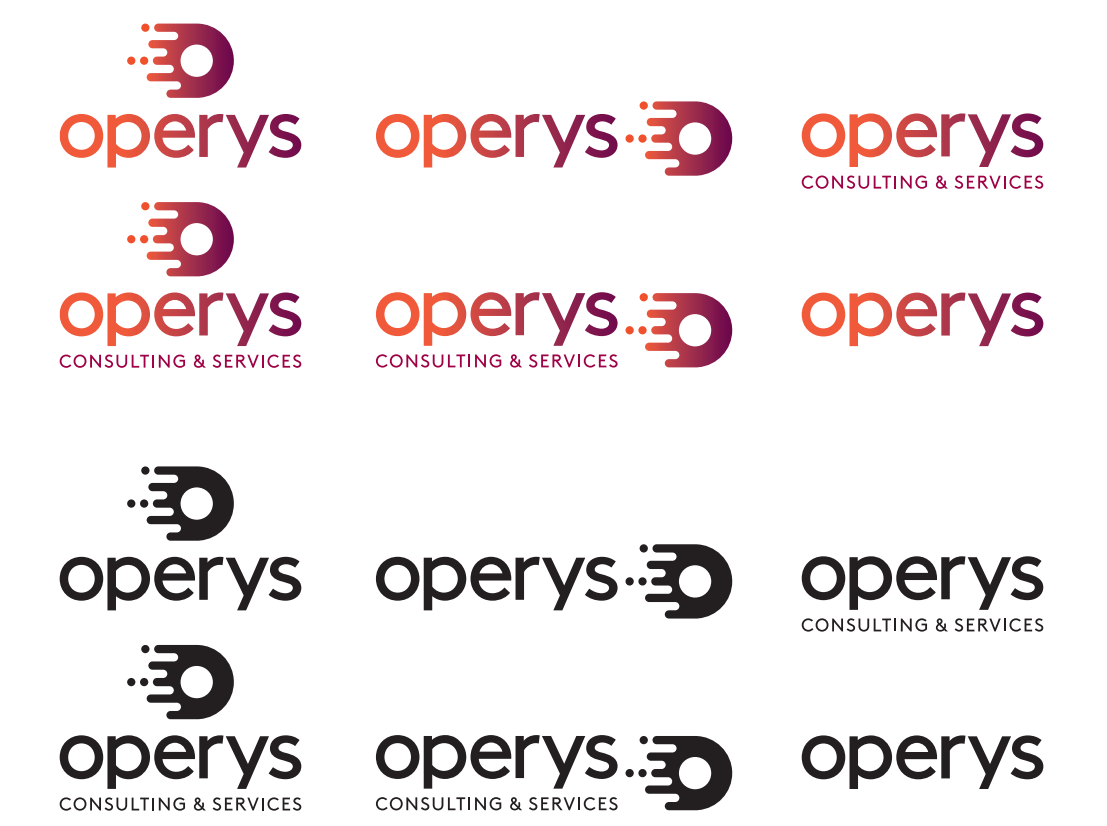

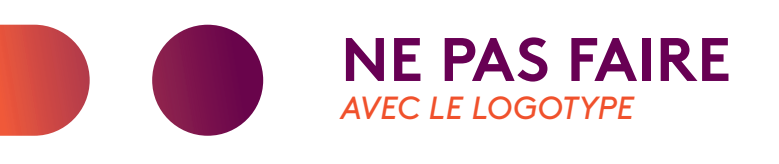

#### PIXELLISATION

Pour tout support d'impression, le logo doit être utilisé en 300 dpi afin de ne pas créer un effet flou ou pixélisé. Assurez-vous de remettre le bon type de fichier au fournisseur lors de l'attribution du mandat (en version .ai ou .eps de préférence ainsi que ce Guide Graphique 2017-2018).

#### ZONE DE PROTECTION

Afin que le logotype conserve tout son impact, il est important d'inclure un minimum d'espace de protection, à l'intérieur duquel aucun autre élément distrayant, comme du texte, des illustrations, etc. ne peuvent venir se placer trop prêt. Il peut toutefois être placé sur une image claire, lorsque le contraste le permet.

## MODIFICATION, DÉFORMATION OU EFFET

Le logotype ne doit subir aucune déformation non proportionnelle. Aucun effet comme une ombre portée, une lueur externe ou un contour ne doit être appliqué au logo.

### COHABITATION AVEC UN AUTRE LOGO

Il est important que le logotype soit proportionnel à sa commandite ou à son implication.

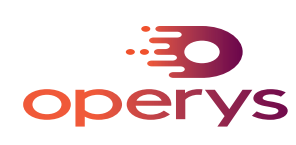

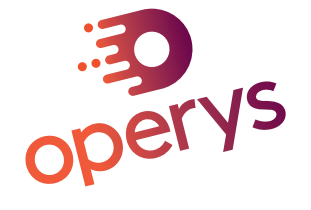

Ne pas déformer. Ne pas pencher le logo.

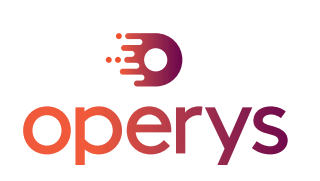

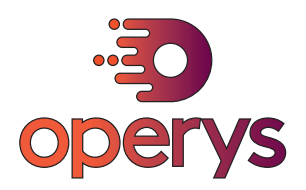

Ne pas changer les proportions. Ne pas ajouter de ligne de contour.

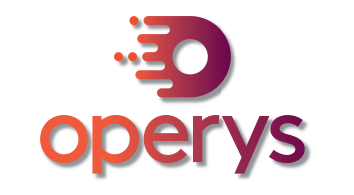

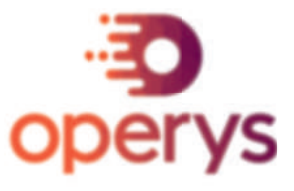

Ne pas ajouter une ombre portée. Assurez-vous d'avoir une définition nette du bloc marque.

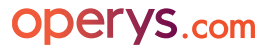

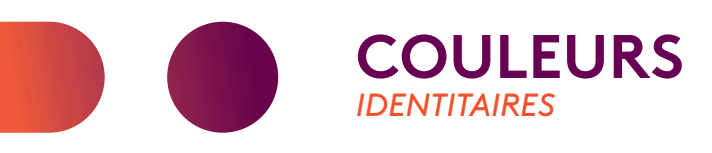

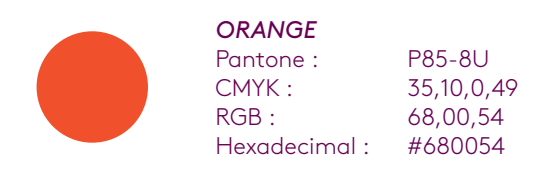

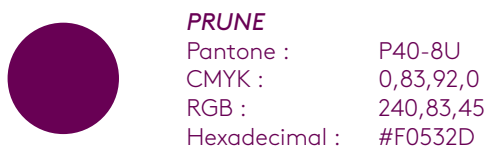

Dégradé de orange à prune

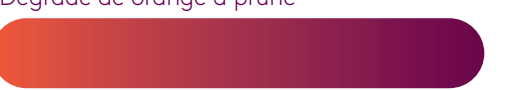

0,83,92,0

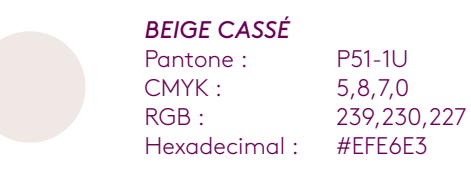

*BORDEAU*

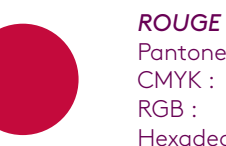

Pantone : P58-8<mark>U</mark><br>CMYK : 0,100,66 CMYK : 0,100,66,20<br>RGB : 196.14.61 196,14,61<br>#C40E3D  $H$ exadecimal :  $\overline{\phantom{A}}$ 

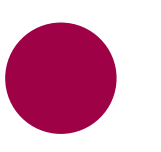

Pantone : P70-8U<br>CMYK : 0,100,33 CMYK : 0,100,33,40<br>RGB : 158,0,69 158,0,69<br># 9 E 0 0 4 5 Hexadecimal :

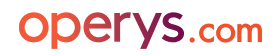

6

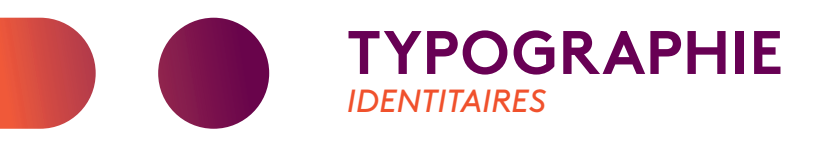

Dans le cas où la typographie Brown n'est pas disponible, il est possible de la remplacer par Calibri, disponible sur tous les ordinateurs, par défaut.

# **BROWN BOLD:**

1234567890 abcdefghijklmnopgrstuvwyz ABCDEFGHIJKLMNOPQRSTUVWYZ !@#\$%?&\*()\_+;@£€∞{}[]|¬<>/\°`~":;"

**BROWN REGULAR ITALIC:** 1234567890 abcdefghijklmnopgrstuvwyz Abcdefghijklmnopgrstuvwyz  $!@#5\%?8*()_{-}$  ; @  $f\infty$  { } []  $|-\langle>\rangle/\$  ~ ":;"

**BROWN LIGHT:** 1234567890 abcdefghijklmnopgrstuvwyz ABCDEFGHIJKLMNOPQRSTUVWYZ  $!@#5\%?8*()_{+}@f\&\&\{}]$ 

# **LOREM IPSUM**

Arkus [is Lorem ipsum dolor sit amet, consectetur adipiscing elit. Sed non risus. Suspendisse lectus tortor, dignissim sit amet, adipiscing nec, ultricies sed, dolor. Cras elementum ultrices diam. Maecenas ligula massa, varius a, semper congue, euismod non, mi.

Duis arcu massa, scelerisque vitae, consequat in, pretium a, enim. Pellentesque conque. Ut in risus volutpat libero pharetra tempor. Cras vestibulum bibendum augue. Praesent egestas leo in pede. Praesent blandit odio eu enim. Pellentesque sed dui ut augue blandit sodales. Vestibulum ante ipsum primis in faucibus orci luctus et ultrices posuere cubilia Curae; Aliquam nibh. Mauris ac mauris sed pede pellentesque fermentum. Maecenas adipiscing ante non diam sodales hendrerit. Aenean ut orci vel massa suscipit pulvinar. Nulla sollicitudin.

**ODETYS.com** 

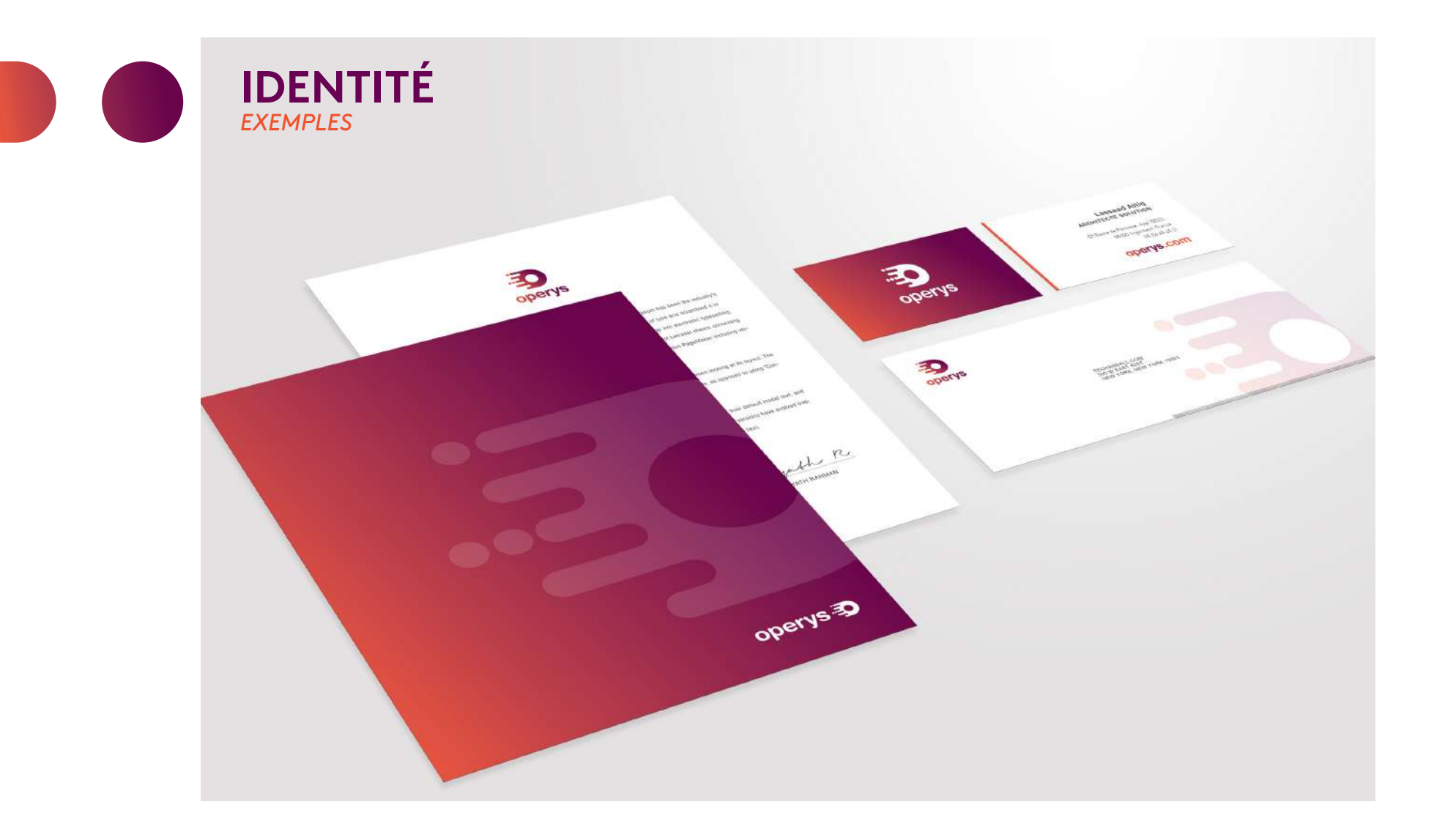

![](_page_7_Picture_1.jpeg)

![](_page_8_Picture_0.jpeg)